# **Modelowanie osiągów silników lotniczych wykład nr 2 – 3 Dekompozycja silnika – modelowanie komponentów**

Dr inż. Robert JAKUBOWSKI Katedra Inżynierii Lotniczej i Kosmicznej

# Obliczenia silnika - modele

- Punkt obliczeniowy punkt determinujący charakterystyczne wymiary silnika – nie wymaga map charakterystyk, ale należy określić zakładane sprawności i wydatki masowe w przekrojach kontrolnych.
- Obliczenia poza punktem obliczeniowym wymagają map charakterystyk oraz zdefiniowanych w punkcie obliczeniowym charakterystycznych wymiarów silnika

# **MODELOWANIE OSIĄGÓW TURBINOWEGO SILNIKA ODRZUTOWEGO**

- Do oceny osiągów używa się modeli jednowymiarowych z uwzględnieniem map charakterystyk zespołów silnika
- W celu opracowania elastycznego systemu umożliwiającego łatwą adaptację dla różnych form przepływowych silnika – dokonuje się dekompozycji modelu na tzw. "bloki funkcjonalne" które umożliwiają składanie różnych form przepływowych silnika.

# **MODELOWANIE OSIĄGÓW TURBINOWEGO SILNIKA ODRZUTOWEGO**

- Dla bloków funkcjonalnych definiuje się więzy mechaniczne i przepływowo-cieplne wykorzystywane w trakcie tworzenia modelu silnika (tzw. wejścia wyjścia)
- W zależności od rozwiązywanych problemów badawczych/obliczeniowych oraz stawianych wymagań co do dokładności i szybkości działania modelu wykorzystuje się model o różnym stopniu złożoności (dokładność opisu zjawisk fizycznych w silniku)

# **Model czynnika roboczego**

- Model gazu doskonałego
- Model gazu półdoskonałego
- Model gazu rzeczywistego

#### **Gaz doskonały**

• Gaz hipotetyczny, którego drobiny nie przyciągają się wzajemnie, są nieskończenie małe i sztywne (nie występują drgania wewnątrz drobin). Cechuje się on stałymi wartościami wielkości opisujących jego właściwości

$$
c_p, c_v, k = idem \qquad k = \frac{c_p}{c_v}
$$

**Równanie Clapeyrona**

$$
pv = RT \qquad \qquad R = c_p - c_v
$$

**R** [J/(kgK)]– indywidualna stała gazowa – zależy od składu gazu

Dla zwiększenia dokładności obliczeń różnicuje się wartości stałych gazowych w zależności od komponentów np. w części zimnej i gorącej silnika

#### **Gaz półdoskonały**

• Gaz w którym uwzględnia się drgania drobin. Wielkości opisujące właściwości gazu zależą od temperatury i składu gazu

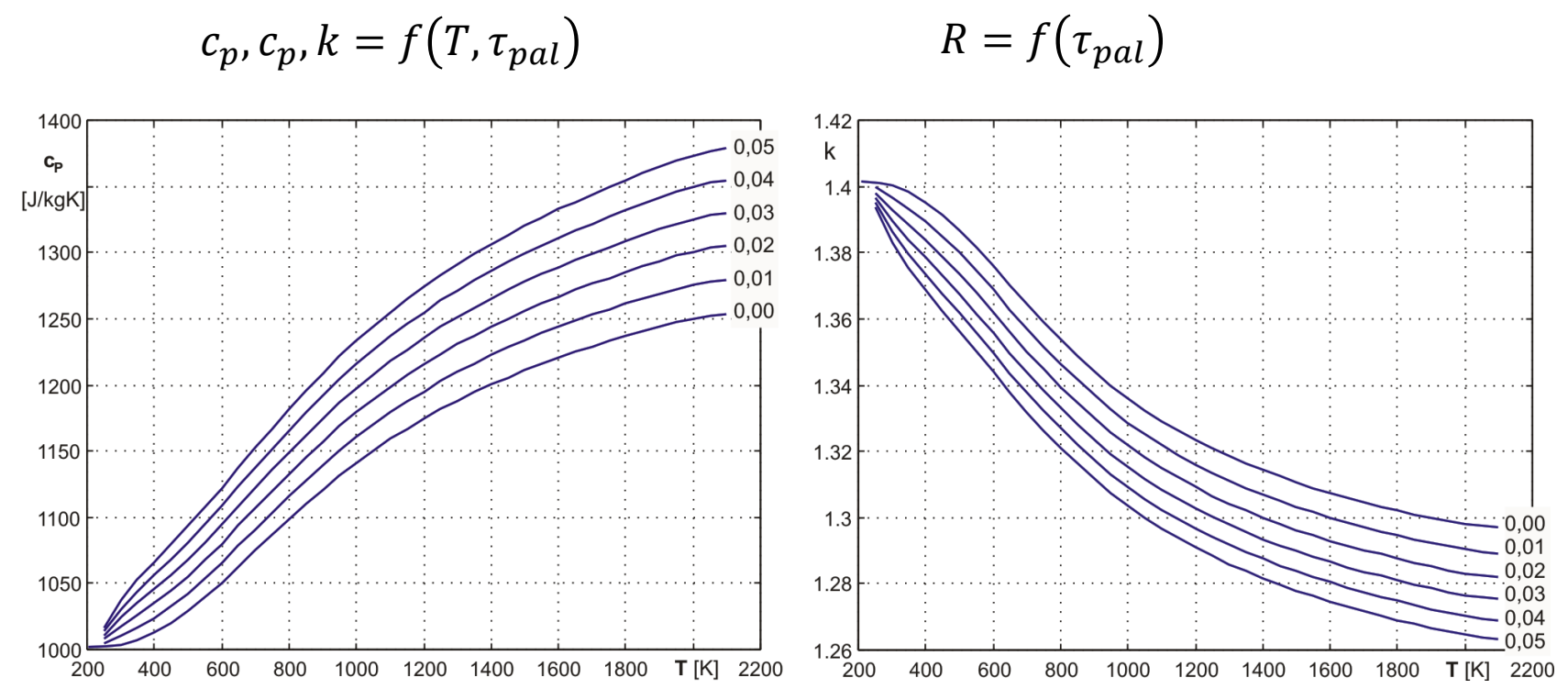

Zależność pojemności cieplnej c<sub>p</sub> oraz wykładnika izentropy k dla spalin powstałych ze spalania paliwa o uśrednionym składzie chemicznym  $C_{12}H_{23,5}$  *od temperatury dla różnych wartości względnego zużycia paliwa*  $\tau_{pol}$  *(dla powietrza*  $\tau_{pol}$ *=0)* 

$$
\overline{c}_p = \int_{T_1}^{T_2} c_p dT \bigg/ (T_2 - T_1) \qquad \overline{k} = \int_{T_1}^{T_2} k dT \bigg/ (T_2 - T_1) = \frac{\overline{c}_p}{\overline{c}_p - R}
$$

#### **Gaz rzeczywisty**

• W gazach rzeczywistych oprócz temperatury uwzględnia się wpływ ściśliwości na właściwości gazów

**Równanie stanu gazu**

 $pv = zRT$ 

z – współczynnik ściśliwości gazu

**"Niemal wszystkie gazy występujące w technicznych urządzeniach cieplnych można traktować jako gaz doskonały i półdoskonały. Wyjątek stanowią gazy pod wysokim ciśnieniem i pary. Na właściwości tych czynników wyraźnie wpływa objętość właściwa drobin i ich wzajemne przyciąganie. Dlatego czynniki te należy traktować jak gaz rzeczywisty."** *J. Szargut TERMODYNAMIKA*

# Model blokowy silnika – dekompozycja silnika

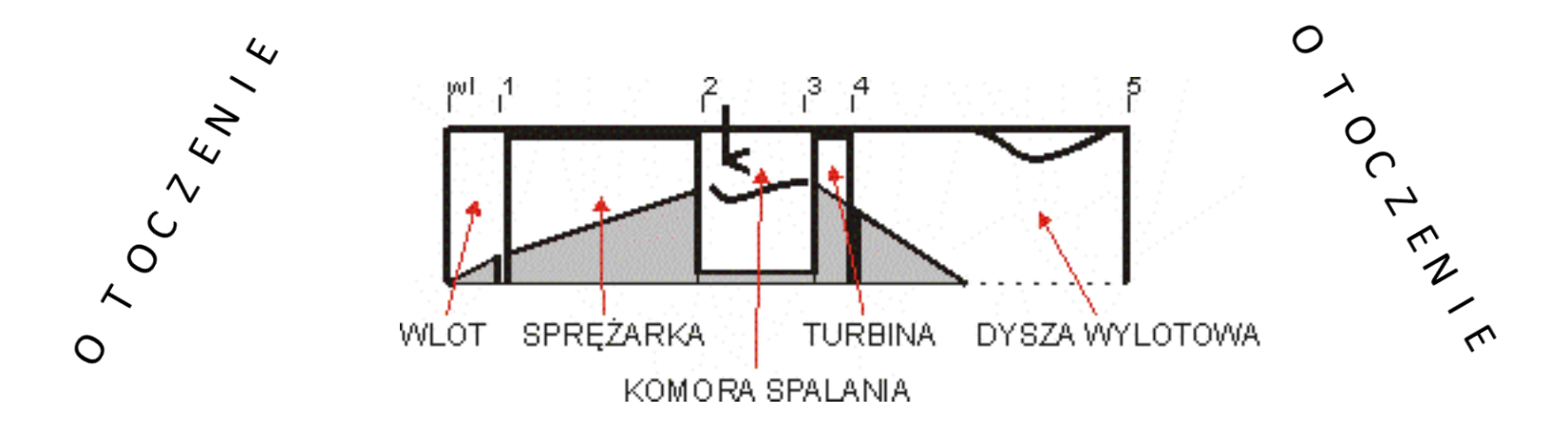

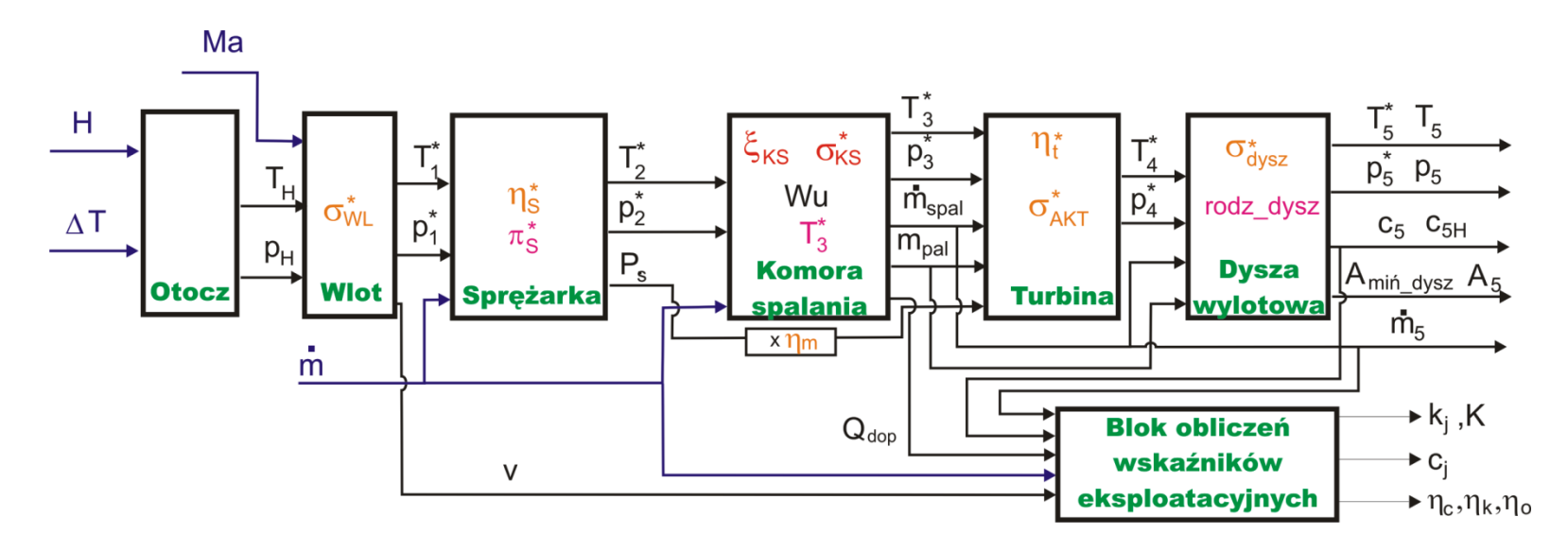

# Przykład decompozycji modelu silnika

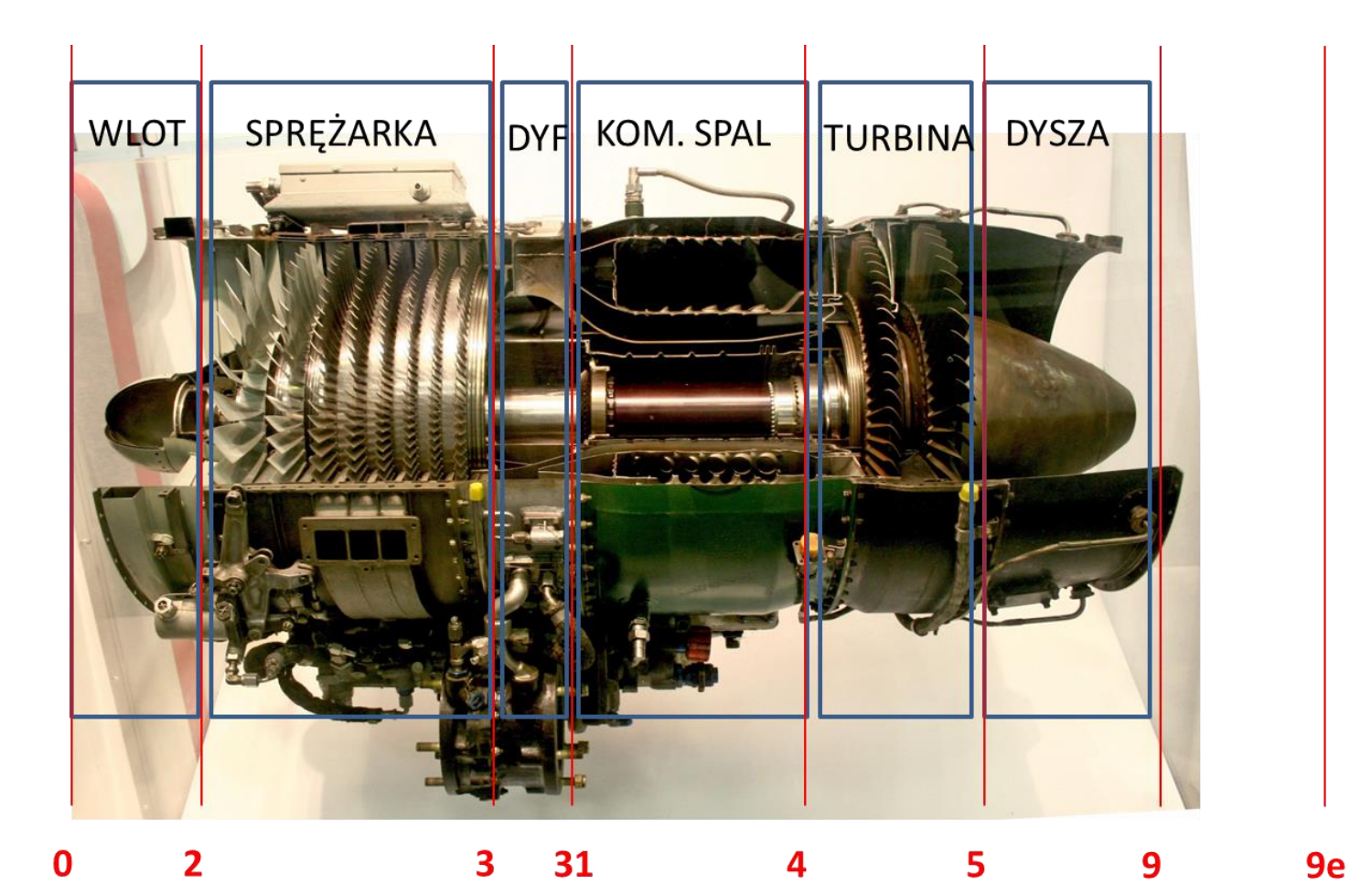

# Elementy składowe silnika

- Sprężarka, wentylator
- Turbina, (turbina napędowa brak w prezentacji)
- Komora spalania, dopalacza
- Mieszalnik strumieni
- Dysza wylotowa
- Rozdzielacz strumieni
- Wlot / Kanał przepływowy generujący straty
- Wymiennik ciepła

Dodatkowe moduły

- Parametry otoczenia
- Moduł do obliczeń osiągów

# **Modelowanie i obliczenia osiągów różnych form konstrukcyjnych silnika**

**Moduły zespołów silnika**

# **Określenie parametrów wejściowych i wyjściowych bloków obliczeniowych zespołów silnika**

- Podstawowe parametry wejścia: ciśnienie całkowite Pt1, temperatura spiętrzenia Tt1, wydatek strumienia masy m1 - dotyczy wszystkich zespołów
- Podstawowe parametry wyjścia: ciśnienie całkowite Pt2, temperatura spiętrzenia Tt2, wydatek strumienia masy m2 - dotyczy wszystkich zespołów
- Parametry zespołu definiowane wewnątrz zespołu lub wprowadzane z zewnątrz
- Dodatkowe parametry wejściowe
- Dodatkowe parametry wyjściowe

**function [Pt2,Tt2,m2,Dodat.Par.Wyjść]= moduł(Pt1,Tt1,m1,Par.Zespołu, Dodat.Par.Wejść);**

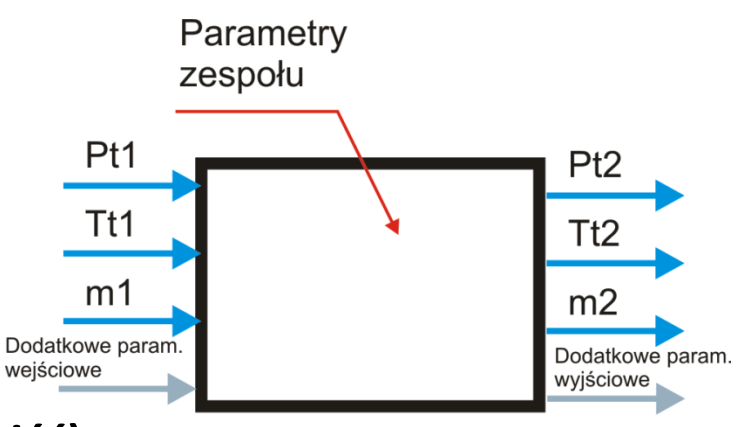

### **Założenia dla sprężarki**

,

- Względny wydatek strumienia masy upustu Bup=[Bup1, Bup2,..Bupi], gdzie  $\overline{Bup}(i) = mup(i)/m1$
- Względny spręż sprężarki przy którym występuje upust: PISup=[PISup1, PISup2,.. PISupi], gdzie  $PISup_i =$  $PIS_i$ PIS.  $PIS_i$  – spręż do wystąpienia itego upustu, PIS – spręż

sprężarki

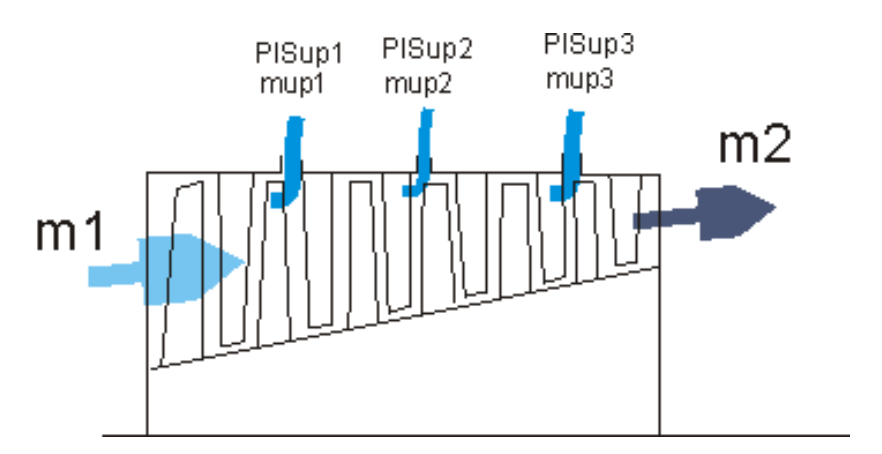

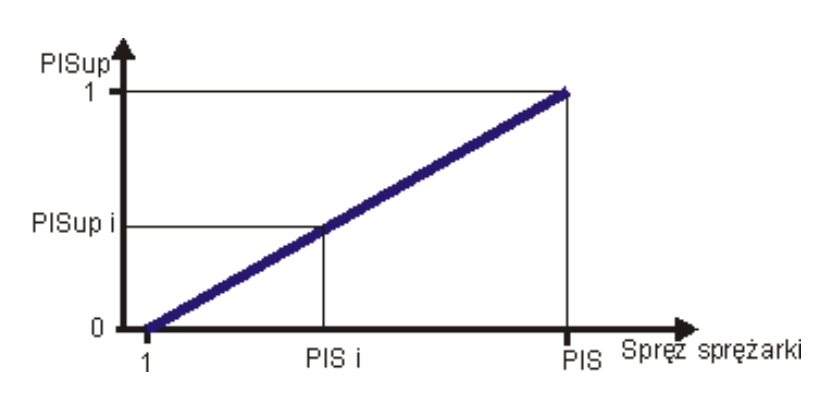

**Zależność względnego sprężu na upuście PISup<sup>i</sup> od sprężu na sprężarce PIS<sup>i</sup>**

## **Modułu sprężarki/wentylatora**

- Dodatkowe parametry wejścia definiujące upusty powietrza (opcjonalne):
	- $-$  Bup=[m\_up1/m1, m\_up2/m2..]
	- $-$  Pisup=[Pis\_up1, Pis\_up2,...]
- Dodatkowe parametry wyjściowe:
	- Moc sprężarki PS,
	- parametry upustu: m\_up=[m\_up1, m\_up2 ...]
	- temperatura upustu T\_up=[Tup1, Tup2 …]
- Parametry modułu:
	- Spręż sprężarki
	- sprawność sprężarki

**function [Pt2,Tt2,m2,Ps, Pup, Tup,mup,]= sprezarka(Pt1,Tt1,m1,Pis,es,Bup,Pisup);**

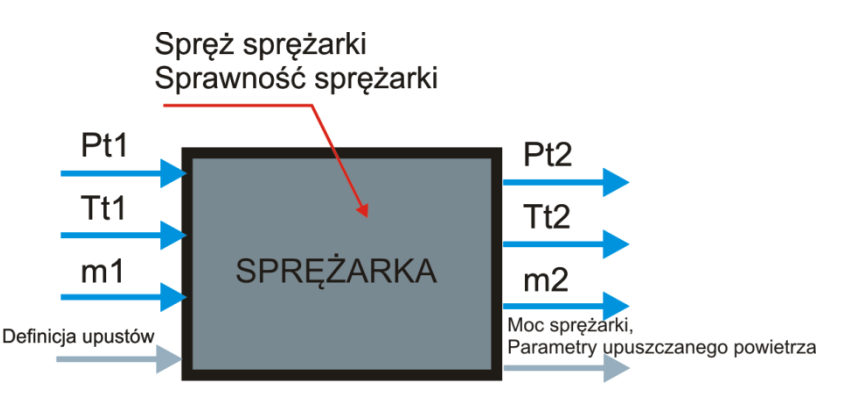

#### **Przykład rozwiązania – Algorytm obliczeniowy**

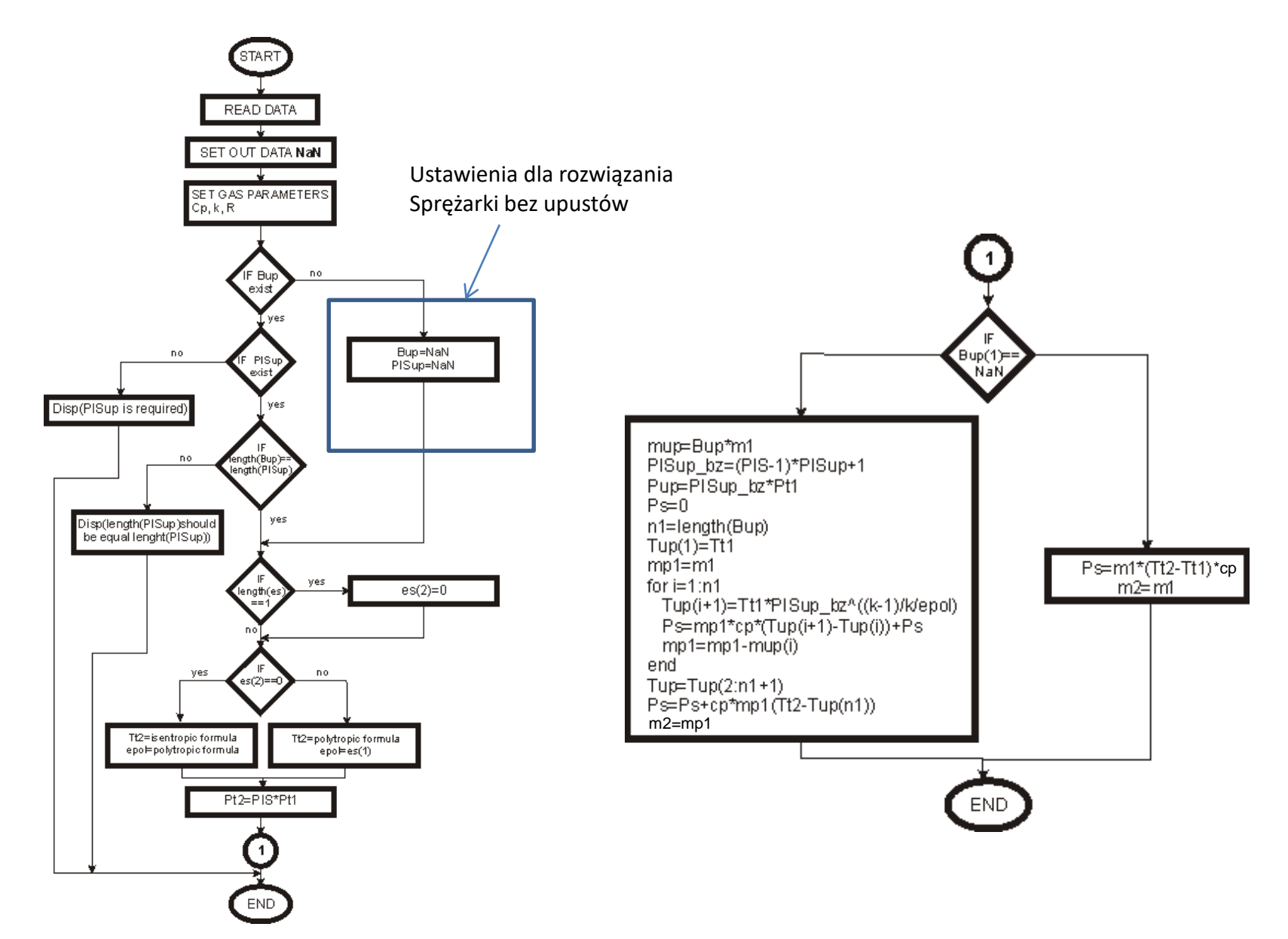

## **Założenia do obliczeń turbiny**

- Obliczenia dla turbiny z uwzględnieniem chłodzenia lub bez chłodzenia
- Dla uwzględnienia procesu chłodzenia dodatkowo definiuje się masę i temperaturę czynnika chłodzącego
- Przekrój minimalny WDT będzie limitujący dla wydatku masowego w silniku.
- W obliczeniach można przyjąć, że w przekroju minimalnym WDT możne występować przepływ krytyczny Ma=1 lub podkrytyczny Ma<1 – dla przepływu podkrytycznego można zdefiniować Ma
- Wydatek masowy m<sub>ch1</sub> będzie uwzględniany w wyznaczeniu przepływu krytycznego
- Wydatek czynnika m<sub>ch2</sub> .. m<sub>chi</sub> jest dostarczany w dalszej części turbiny

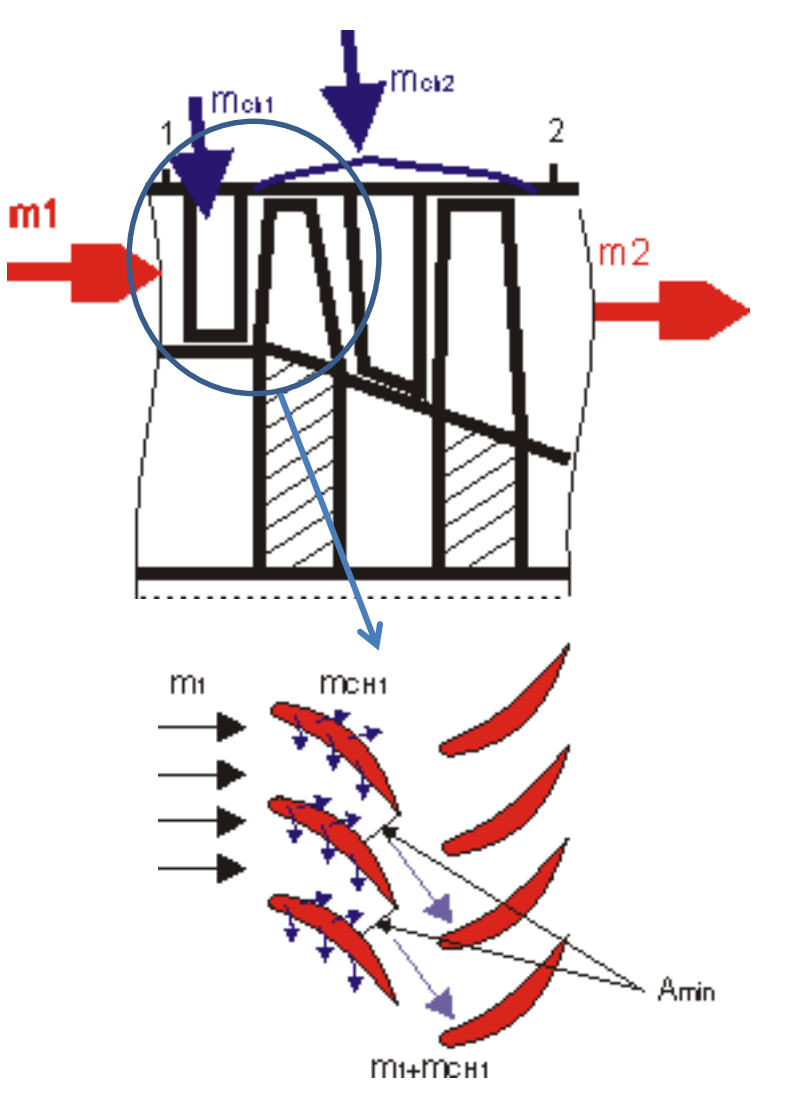

#### **Bilans turbiny z chłodzeniem**

- Zmiana entalpii w turbinie z chłodzeniem:  $m_1 c p_T (T_{t1} - T_{t2}) + \sum m_{CH} {}_i c p_{ch} (T_{CH}{}_i - T_{t2}) = PT$
- Wydatek w A min WDT:  $m_A$   $_{WDT} = m_1 + m_{CH1}$
- Temperatura całkowita w WDT  $T_{tWDT} =$  $m_{1} T_{t1} c p_{T} + m_{CH\ 1} T_{CH\ 1} c p_{CH}$  $\epsilon p_{T} (m_{1} + m_{CH\ 1})$
- Ciśnienie całkowite w WDT  $P_{tWDT} = P_{t1} * PLC_{WDT}$ gdzie  $PLC_{WDT}$  - współczynnik strat ciśnienia w WDT – założone w module na poziomie 0.985

#### **Moduł turbina**

- Dodatkowe parametry wejścia:
	- Moc generowana (Rozpręż/ciśnienie na wylocie dla turbiny napędowej)
	- definiujące dodatkowe powietrze chłodzące turbinę (opcjonalne): m\_ch=[m\_ch1, m\_ch2 …] , T\_ch=[Tch1, Tch2 …]
- Dodatkowe parametry wyjściowe:
	- Pole powierzchni przekroju wieńca dyszowego turbiny
- Parametry modułu:

**function [Pt2,Tt2,m2,A\_wdt]=**

– sprawność turbiny (izentropowa lub politropowa)

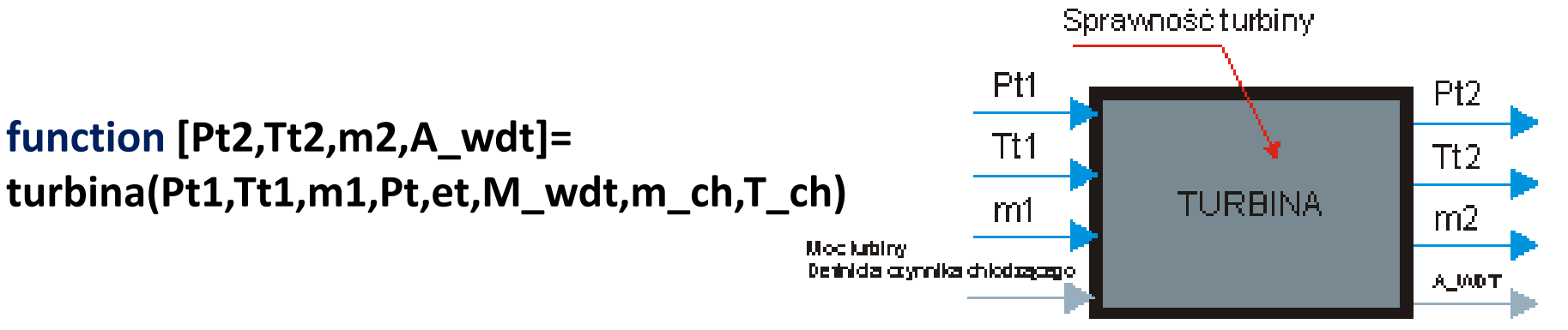

# **Moduł komory spalania/dopalacza**

- Dodatkowe parametry wejścia: brak
- Dodatkowe parametry wyjściowe:
	- Wydatek paliwa m\_f
	- Strumień ciepła Q\_ks
- Parametry modułu:
	- sprawność cieplna
	- Straty ciśnienia
	- Temp na wylocie z KS/Dop
	- Identyfikator KS, czy Dopalcz

#### W obliczeniach dopalacza uwzględnia się inne właściwości gazu niż w komorze spalania

**function [Pt2,Tt2,m2,mpal,Q]= komora\_spalania(Pt1,Tt1,m1,Tt2,s\_ks,e\_ks,D)**

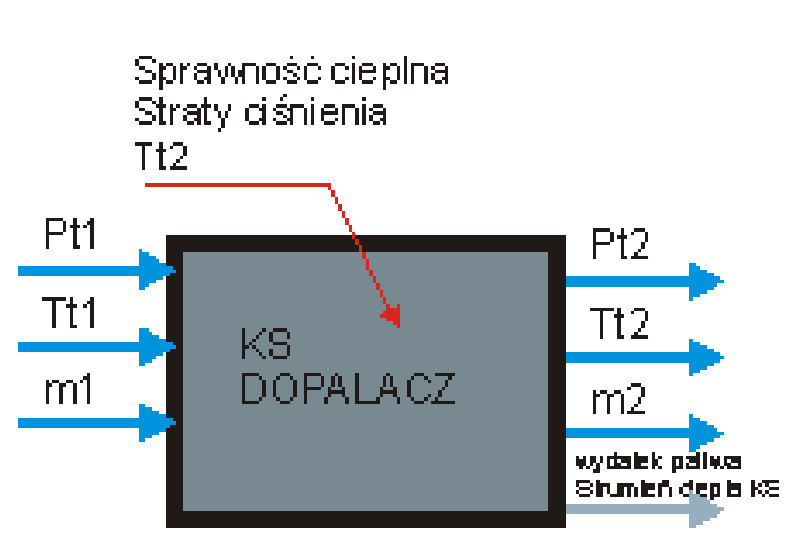

#### **Moduł wlotu/kanał przepływowy**

- Dodatkowe parametry wejścia: brak
- Dodatkowe parametry wyjściowe: brak
- Parametry modułu:
	- Strata ciśnienia

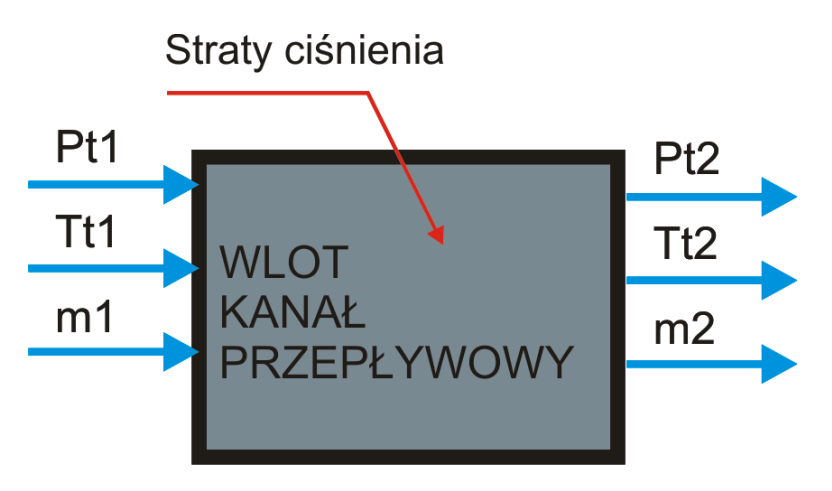

**function [Pt2,Tt2,m2]=kanal\_prz(Pt1,Tt1,m1,s\_kp)**

#### **Dysza wylotowa nakreślenie problemu**

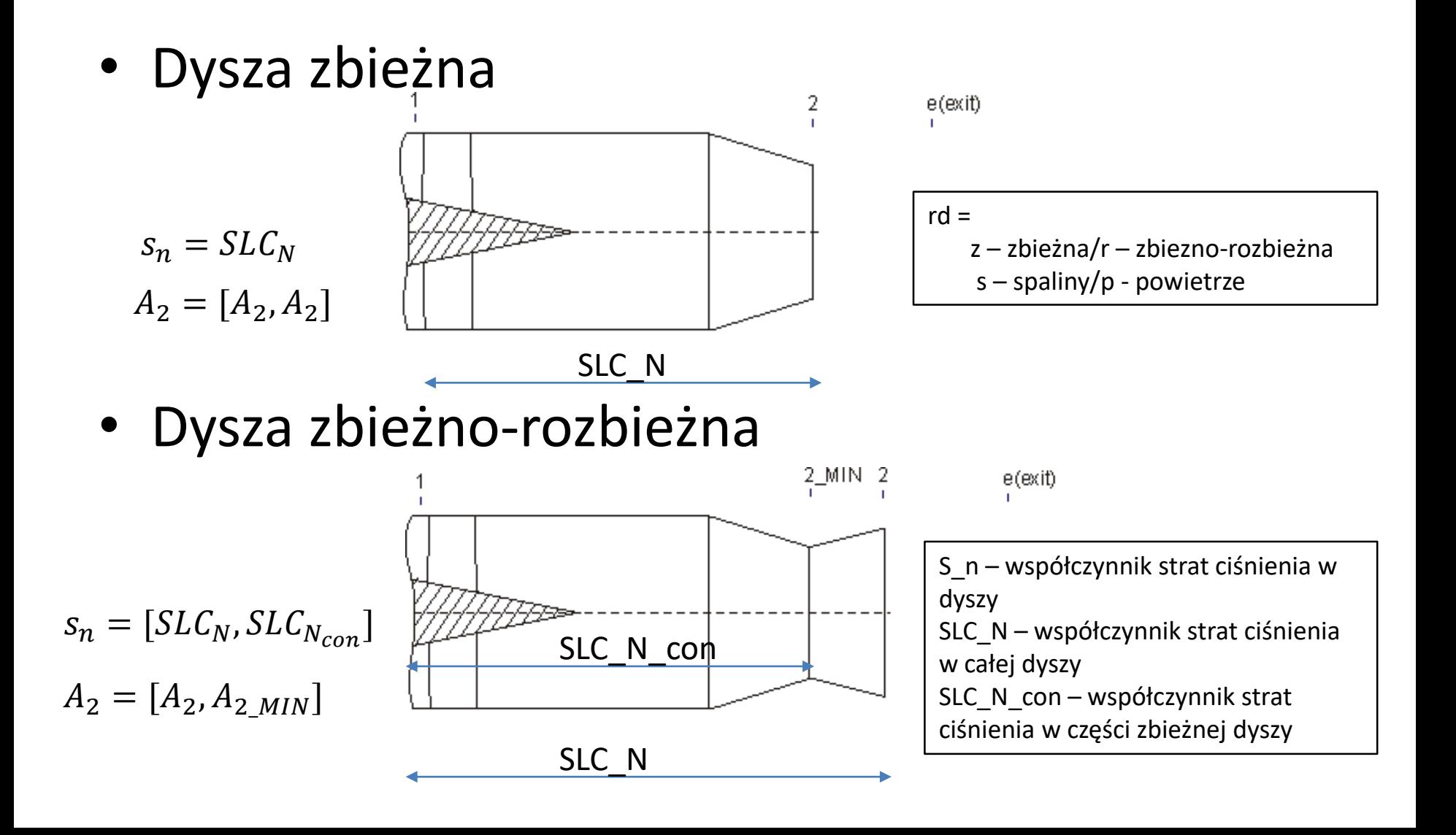

### **Założenia do obliczeń dyszy wylotowej**

- Dysza zbieżna:
	- umożliwia rozpręż do ciśnienia otoczenia, gdy M2<=1,
	- Strumień osiąga parametry krytyczne na wyjściu z dyszy i rozpręża się dalej poza dyszą, gdy M2>1
- Dysza zbieżno rozbieżna umożliwia rozpręż do ciśnienia otoczenia
- Po zidentyfikowaniu, że przez dyszę przepływają spaliny rd="s" i gdy Tt1>1550K – obliczenia są prowadzone z uwzględnieniem właściwości gazu jak dla dopalacza.

## **Moduł dyszy wylotowej**

- Dodatkowe parametry wejścia:
	- Ciśnienie otoczenia P0
- Dodatkowe parametry wyjściowe:
	- Prędkość po rozprężeniu do ciśnienia otoczenia, przy rozprężu zupełnym V2e=V2
	- Temperatura statyczna na wyjściu z silnika i po rozprężeniu do ciśnienia otoczenia
	- Pole przekroju wylotowego i minimalnego dyszy A2
- Parametry modułu:
	- Strata ciśnienia
	- Rodzaj dyszy

#### **function**

```
[Pt2,Tt2,m2,V2,V2e,p2,T2,T2e,A2]= 
dysza(Pt1,Tt1,m1,sn,P0,rd);
```
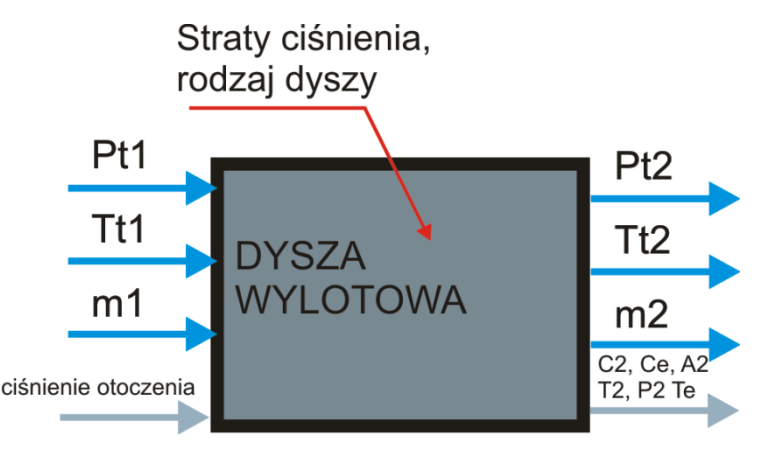

## **Moduł dyfuzora wylotowego**

- Założenia
	- Rozpręż tylko do ciśnienia otoczenia
	- Praca tylko dla spalin
- Dodatkowe parametry wejścia:
	- Ciśnienie otoczenia
	- Prędkość wylotowa gazów
- Dodatkowe parametry wyjściowe:
	- Temperatura statyczna na wyjściu z silnika
	- Pole przekroju wylotowego A2
- Parametry modułu:
	- Strata ciśnienia

#### **function [Pt2,Tt2,m2,T2,A2]= dyfuzor(P1t,Tt1,m1,sd,P0,C2);**

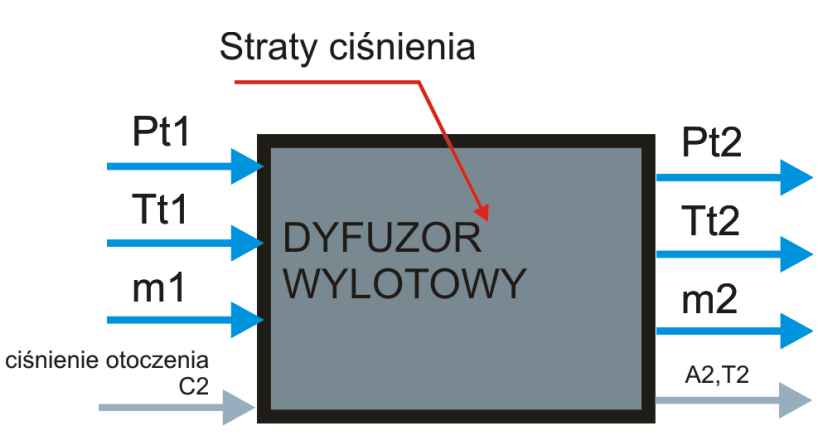

### **Moduł wymiennika ciepła**

- Dwa strumienie przepływu, gdzie zakłada się wymianę ciepła pomiędzy przepływającymi strumieniami, bez strat przepływowych.
- Dodatkowe parametry wejścia: brak
- Dodatkowe parametry wyjściowe: brak
- Parametry modułu:
	- Sprawność cieplna procesu eW<sup>sprawność cieplna</sup>
	- Straty wprzepływie strumienia 1 i strumienia  $2 - s$  1, s  $2$

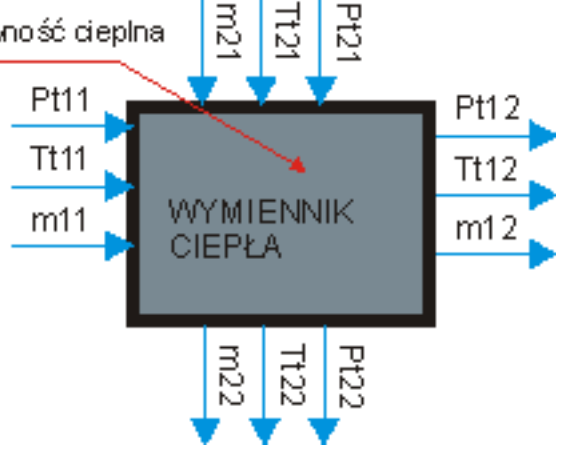

**function [Pt12,Tt12,m12,Pt22,Tt22,m22]= wymiennik\_ciepła(Pt11,Tt11,m11,Pt21,Tt21,m21,eW,s\_1,s\_2)**

### **Moduł wymiennika ciepła (przeciwprądowy)**

- Założenia do określenia sprawności cieplnej:
	- Maxymalny potencjał cieplny dla strumienia zimnego:  $\dot{Q}1 = m11 * cp * (T_{t21} - T_{t11})$
	- Maxymalny potencjał cieplny dla strumienia gorącego:  $\dot{Q}2 = m21 * cp * (T_{t21} - T_{t11})$
	- Maxymalny potencjał cieplny dla procesu wymiany:  $\dot{Q}_{WMAX} = \min(\dot{Q}_1, \dot{Q}_2)$

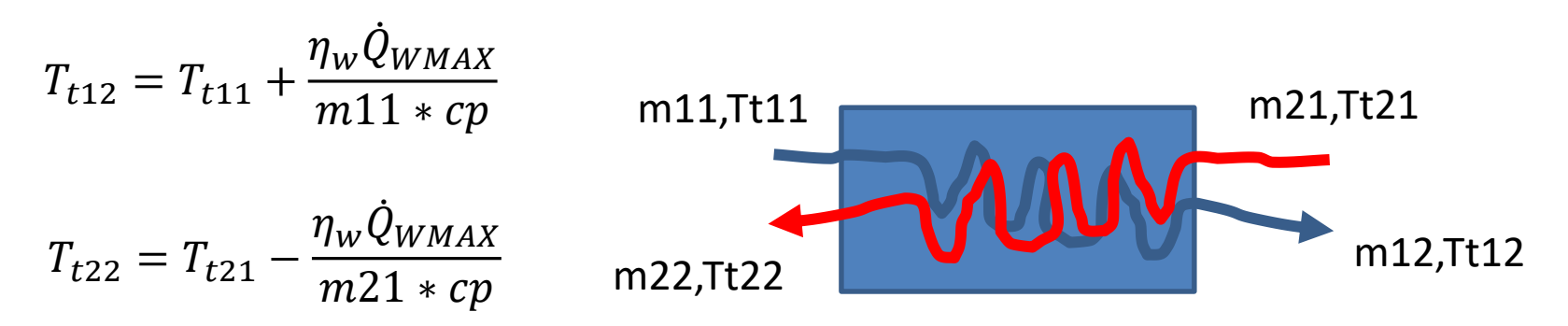

#### **Moduł mieszalnika**

- Różni się tym, że mamy dwa strumienie wejściowe, stąd parametry podstawowe z indeksem 1 i 2 będą dotyczyć dwóch kanałów wejściowych
- Strumień wyjściowy będzie kanałem z indeksem 3
- Parametry mieszalnika, dotyczyć będą strat mieszania

```
function [Pt3,Tt3,m3]= 
mieszalnik(Pt1,Tt1,m1, Pt2,Tt2,m2,s_m)
```
Równanie bilansu masy:  $m_3 = m_1 + m_2$ Równienie bilansu energii:

 $m_1 cp(T_{t1} - T_{t3}) = m_2 cp(T_{t3} - T_{t2})$ Równnie start przepływu :  $P_{t3} = \sigma_M * P_{min}$ 

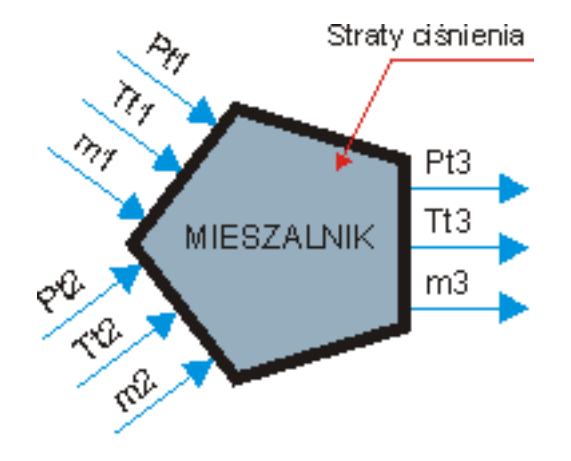

#### **Moduł rozdzielacza**

- Strumień wejściowy będzie kanałem z indeksem 1
- Różni się tym, że mamy dwa strumienie wyjściowe, stąd parametry podstawowe z indeksem 2 i 3 będą dotyczyć dwóch kanałów wyjściowych
- Parametry rozdzielacza, brak proces bez strat
- Parametr dodatkowy wejściowy BPR stopień podziału strumieni m2/m3

**function [Pt2,Tt2,m2,Pt3,Tt3,m3]= rozdzielacz(Pt1,Tt1,m1, BPR)**

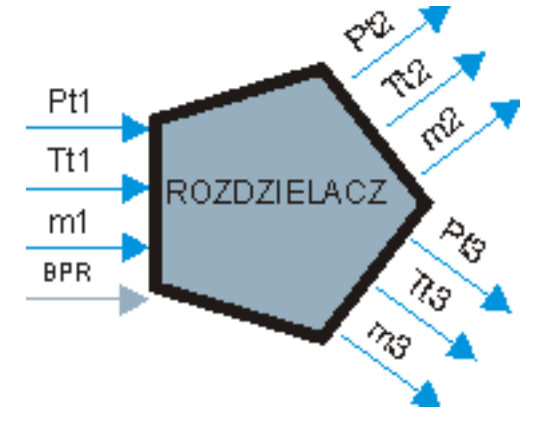

#### **Moduł Otoczenie**

- Moduł odczytujący parametry z otoczenia dla zadanej temperatury wg (ISA International Standard Atmosphere)
- Umożliwiający korektę temperatury otoczenia
- Na podstawie zadanej prędkości (Ma, V) obliczający parametry całkowite

## **MODUŁ OTOCZENIE**

- Parametry wejścia:
	- Wysokość
	- Korekta temperatury
	- Prędkość
	- Wskaźnik identyfikujący prędkość ("M","V")
- Parametry wyjściowe:
	- Ciśnienie i temperatura całkowita,
	- Ciśnienie i temperatura statyczna,
	- Prędkość w m/s

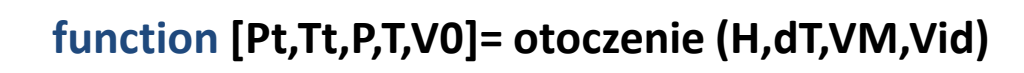

VM – wartość prędkości Vid = "M" – dla liczby Macha, "V" dla prędkości

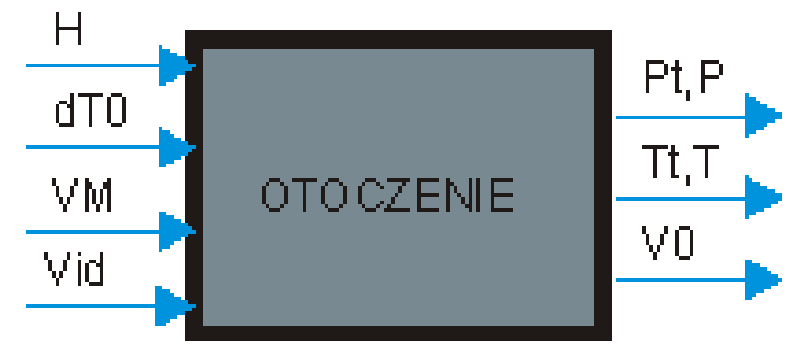

# MODEL ATMOSFERY do 20 km

function [Th,ph]=atmosfera(H,dT)

```
%[Th,ph]=atmosfera(H,dT)
%
%funkcja oblicza parametry termodynamiczne ciśnienia i temperatury 
%w zależności od wysokości korzystając z AMW
%
%Na wejściu:
% H - wysokość w [m]
% dT - poprawka temperatury zależna od pory roku (pory dnia)
% gdy nie jest podana traktowane jest jakby była równa 0
\frac{0}{6}% zależności z Muszyński, Orkisz - Modelowanie Turbinowych Silników Odrzutowych
if exist('dT','var') == 0,
 dT=0;
end;
if H<11000
 th=288-0.00651*H;
 ph=101325*(th./288)^5.2533;
else
 th=216.5;
 ph=23000*exp((11000-H)/6138);
end
Th=th+dT;
```
end

# **MODUŁ OTOCZENIE**

#### function **[Pt,Tt,P,T,V0]= otoczenie (H,dT,VM,Vid)**

function [Pt,Tt,Ph,Th,V0]=otoczenie(H,dT,VM,Vid)

% [Pt,Tt,Ph,Th,V0]=otoczenie(H,dT,VM,Vid)

% Wywołanie uproszczone:

% [Ph,Th]=otoczenie(H,dT)

#### %

% funkcja oblicza parametry termodynamiczne ciśnienia i temperatury % w zależności od wysokości korzystając z AMW

#### %

% Na wejściu:

% H - wysokość w [m]

% dT - poprawka temperatury zależna od pory roku (pory dnia)

% gdy nie jest podana traktowane jest jakby była równa 0

% VM - prędkość wyrazona l.Macha lub prędkością w m/s

% Vid - indeks określający rodzaj prędkości: "M" dla l.Macha

% "V" dla prędkości w m/s

**if exist('dT','var')==0 dT=0;**

**end**

**k=1.4; R=287;** % Wykorzystanie funkcji atmosfera w funkcji otoczenie

**[Th,ph]=atmosfera(H,dT);**

**if exist ('VM','var') if Vid=="M" Tt=Th\*(1+(k-1)/2\*VM^2); Pt=Ph\*(1+(k-1)/2\*VM^2)^(k/(k-1)); V0=VM\*sqrt(k\*R\*Th);**

#### **else**

**M=VM/sqrt(k\*R\*Th); Tt=Th\*(1+(k-1)/2\*M^2); Pt=Ph\*(1+(k-1)/2\*M^2)^(k/(k-1)); V0=VM;**

#### **end**

**else Pt=Ph;**

**Tt=Th;**

**V0=NaN;**

#### **end**

**end**

#### **MODUŁ OSIĄGI – do obliczeń silników odrzutowych**

- Parametry wejścia:
	- Wydatek masowy na wyjściu m9 dla silnika z dwoma kanałami (wektor dwuelementowy) [wydatek na wyjściu z kan. wewnętrznego, wydatek na wyjściu z kan. zewnętrznego]
	- Prędkość gazów wylotowych V9 dla rozprężu niezupełnego prędkość po rozprężeniu poza dyszą do ciśnienia otoczenia – dla silnika dwuprzepływowego wektor dwuelementowy definiowany jak wyżej
	- Wydatek strumienia wlotowego do silnika m0
	- Prędkość lotu V0
	- Strumień ciepła dostarczonego do silnika Qad (B+AB)
	- Całkowity wydatek masowy paliwa dostarczonego do silnika mf
- Parametry wyjściowe:
	- Ciąg [N]
	- Ciąg jednostkowy [Ns/kg]
	- Jednostkowe zużycie paliwa [kg/N/s]
	- Sprawność cieplna, napędowa i ogólna

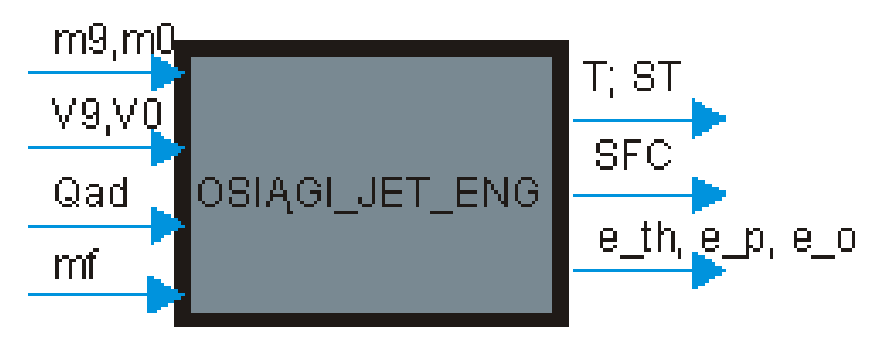

**function [T,ST,SFC,eth,ep,eo]= osiągi (m9,m0,V9,V0,Qad,mf)**

# Dziękuję za uwagę

Pitania i odpowiedzi